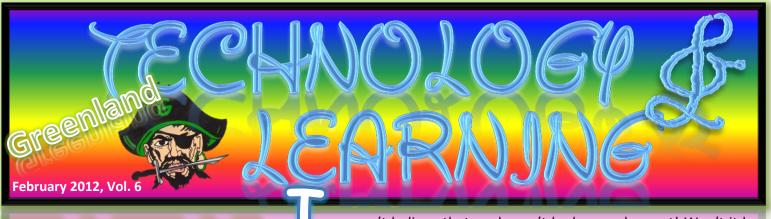

Technology Tip

# HOW TO WRAP TEXT AROUND PICTURES IN MICROSOFT WORD

In your Word document, click the image to select it. Click the Picture Tools tab at the top of your screen. It will be pink in color.

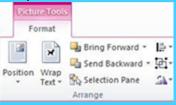

In the Arrange group, click Position. Under With Text Wrapping, click the location where you want to position the image.

#### Do one of the following:

- 1. If you click the <u>In Line with Text</u> option, your image stays with the text that comes before and after it.
- 2. Click **Square** to wrap text around the border of your image.
- 3. Click <u>Tight</u> to wrap text closely around a clip art image or an irregularly shaped picture.
- 4. Click <u>Through</u> and then click Edit Wrap Points to drag the wrap points closer to the image, so that text can fill in more of the negative space around the image.
- 5. Click **Top and Bottom** to place the image on its own line.
- 6. Click **Behind Text** to display the text over the image.
- 7. Click <u>In Front of Text</u> to display the image over the text.

can't believe that we haven't had snow days yet! Won't it be awesome if the summer break starts at the end of May? I know that I won't be going anywhere but, I have so many ideas and plans that I want to try to accomplish this summer before the next school year!

# APPLE IN EDUCATION: THE FUTURE IS EXCITING!

Introducing an entirely new kind of textbook that's dynamic, current, engrossing, and truly interactive. A textbook created by publishers using a new authoring tool from Apple.

For hundreds of years, textbooks

have put a world of knowledge in

the hands of students. But while the way people learn

has changed dramatically, the traditional textbook has stayed the same.

Today's students have grown up completely immersed in technology. iPod, iPad, computers—these are the ways they interact with their world. They need a textbook made for the way they learn.

A multi-Touch textbook on iPad is a gorgeous, full-screen experience full of interactive diagrams, photos, and videos. No longer limited to static pictures to illustrate the text, now students can dive into an image with interactive captions, rotate a 3D object, or have the answer spring to life in a chapter review. They can flip through a book by simply sliding a finger along the bottom of the screen. Highlighting text, taking

notes, searching for content,
and finding
definitions in
the glossary
are just as

easy. And with

all their books on a single iPad, students will have no problem carrying them wherever they go.

Visit the following website and watch the exciting video about the NEW Textbooks from Apple!

**It's Awesome** you've got to check it out!

http://www.apple.com/education/ib ooks-textbooks/

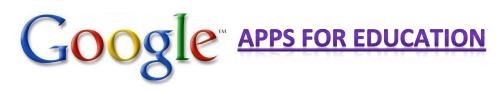

### http://www.google.com/intl/en/about/products/index.html

**61** of the top 100 schools are using Google Apps and NOW Greenland School District is among the elite! Right now I imagine that most of you are ONLY utilizing the new gmail from Google when there is TONS of other apps that are available from Google that we can use to enhance Greenland School District.

Check out videos here → <a href="http://www.google.com/apps/intl/en/edu/index.html">http://www.google.com/apps/intl/en/edu/index.html</a>

#### **Google Docs**

- 1. Classroom collaboration, without the fuss → Students and teachers can open and edit their documents quickly. No more distractions like USB keys, outdated file attachments, or confusing client software.
- 2. Anytime, anywhere access Google Docs lets users be productive at school, at home, and even on their mobile phones. Because Google Docs runs in a web browser, students can work from almost any family computer without having to purchase new software.
- 3. Easily upload and share files→Google Docs works on PC, Mac, and Linux computers, and supports popular formats such as .doc, .xls, .ppt, and .pdf. Files stored on Google Docs are always accessible and backed-up online.
- 4. Smarter commenting, better feedback → Google Docs' intuitive commenting feature is ideal for instructor and collaborator feedback. Revision history allows users to review (and revert) document edits over time.

#### **Gmail**

- 1. *Email, IM, voice and video chat* → Each user gets 25 GB of email storage and advanced videoconferencing.
- 2. Anytime, anywhere access to your email→Gmail is securely powered by the web, so students and faculty can be productive at home, on the road, or on their mobile devices.
- 3. *Sync with Outlook, Blackberry, and IMAP*→Get the benefits of apps on familiar platforms.
- 4. *Get less spam* → Gmail's acclaimed spam and virus filtering helps users stay focused on what's important.

#### **Google Calendar**

- Easily schedule appointments → Overlay multiple calendars to see when people are available. Google Calendar sends invitations and manages RSVPs.
- 2. Integrated with your school's email → Google Calendar is integrated into Gmail and interoperable with popular calendar applications.
- 3. Share with classes, teams, and clubs → Calendars can be shared school-wide or with select colleagues. A range of sharing permission controls help maintain security and privacy.
- 4. Access with your mobile device → View and edit event details, add new events, and invite guests on mobile devices like the BlackBerry and iPhone. Even receive calendar notifications via SMS.

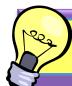

## Apps U Need to GET!

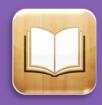

# iBooks

FREE! → iBooks is an amazing way to download and read books. iBooks includes the iBookstore, where you can download the latest bestselling books or your favorite classics – day or night. Browse your library on a beautiful bookshelf, tap a book to open it, flip through pages with a swipe or a tap, and bookmark or add notes to your favorite passages.

NOW, experience amazing new Multi-Touch textbooks available from the iBookstore.

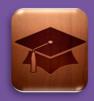

# iTunes U

FREE! → The iTunes U app gives you access to complete courses from leading universities and other schools — plus the world's finest digital catalog of free educational content — right on your iPad, iPhone, or iPod touch. Whether you're majoring in molecular biology at a university, taking Spanish in high school or just interested in European history, you now have a valuable tool to help you learn anytime, anywhere!